## **Sommario**

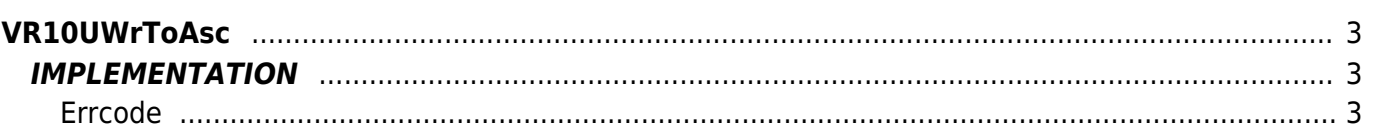

# <span id="page-2-0"></span>**VR10UWrToAsc**

**V =** Variables

**R =** Reading functions

UNSIGNED WORD —→ ASCII

The VR10UWrToAsc function Converts a Unsigned Word variable type (word without sign) in an Ascii variable type.

## <span id="page-2-1"></span>**IMPLEMENTATION**

#### **VR10UWrToAsc (value, index, array, errcode)**

Parameters:

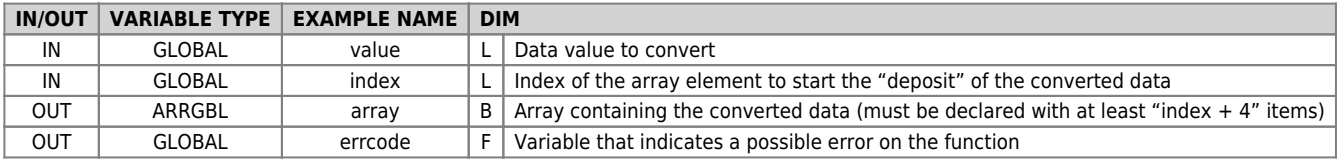

### <span id="page-2-2"></span>**Errcode**

After calling the function, ' errcode ' can take certain values, the meaning of these values is summarized below: 0: No error

1: Error: the data to be converted (value) is less than 0 or greater than 65535

### **Example**

Transforms the value 40000 (unsigned word) in an Ascii value

```
value = 40000
index = 1
VR10UWrToAsc (value, index, array, errcode)
;On the array will be :
; array[1] = 57
; array[2] = 67
; array[3] = 52
; array[4] = 48
```
#### **Note**

Documento generato automaticamente da **Qem Wiki** -<https://wiki.qem.it/> Il contenuto wiki è costantemente aggiornato dal team di sviluppo, è quindi possibile che la versione online contenga informazioni più recenti di questo documento.